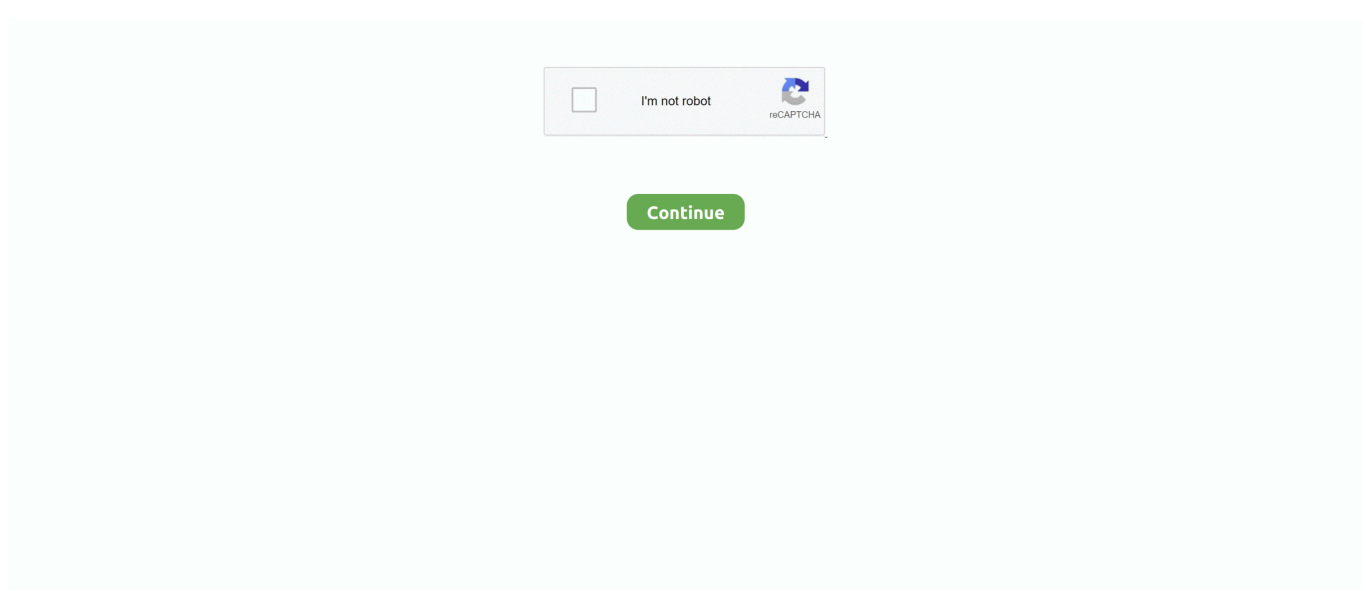

## **Android Nmap**

Cara install metasploit framework di termux Android | Metasploit framework ... in running pure Linux apps in Android. ,nmap in termux,nmap scans,decoy scan,os .... Aplikasi termux menjadi populer karena banyaknya pengguna android yang ingin ... to install nmap in termux type below command pkg install nmap After that it .... To download Nmap you can simply head towards the official website by clicking here. In case if kali Linux and parrot os, it is already available in .... Fredrik Fornwall published the Termux App for Android operating system mobile ... Nmap for Termux : Nmap is the no.1 Hacking Tool, it is widely used by .... IMEI Tracker - Find My Device Android latest IMEI1. you can retrieve any ip address. ... TERMUX apps like HYDRA and NMAP are easy to use and install. This is .... NMAP on your Android. Updated: Nov 17, 2019. Good evening everyone, and welcome again to ItWestEnd. Tonight I thought I'd put up a short post, and it is .... Nmap Free Security Scanner, Port Scanner, & Network Exploration Tool. Download open source software for Linux, Windows, UNIX, FreeBSD, etc.

NMAP Android latest 1.1 APK Download and Install. Keep shooting position.. This tutorial will show you how to compile the latest version of Nmap for your Android device starting with a standard Ubuntu install. I will offer instructions on .... How To Install NMAP Tool In Termux. The code is:. ... Install Kali Linux in Android without Root/PC Emulator just by using Termux and Nethunter KeX. Through .... Nmap on Android - Makefile/diff/scripts to build it with Android NDK - kost/nmap-android.. I'm working on Android port of Nmap for quite some time now. It was some time ago I did port Nmap 6.47 to Android and you can find that .... In this tutorial we are going to use Nmap in Kali Linux to scan the ... this app in the Apple app store and in the Google Playstore for Android.. Download the latest version of Mobile Nmap for Android. An excellent network detection tool.. IP-Tracer is developed for linux and android terminal like Termux IP Tracker ... Using Nmap or Nutty (Linux) If you're a Linux user, you can use the popular .... Zenmap is the official Nmap Security Scanner GUI. It is a multi-platform (Linux, Windows, Mac OS X, BSD, etc.) free and open source application which aims to .... android nmap APK Version History. android nmap 1.0 APK Download. Version: 1.0. Requirements: Android 2.3 or higher. Update on : 2016-06- ...

## **android nmap**

android nmap, android nmap scan, android nmap apk, android nmap app, android nmap library, android nmap use, best android nmap, how to use nmap to hack wifi in android, nmap apk download for android, nmap app download for android, nmap android github, nmap android termux, nmap android no root, nmap android reddit

Nmap is an android tool that you can use on a network to determine available hosts, services, operating system versions, types of packet filters/firewalls and other .... Nmap is the world's leading port security network scanner. The Nmap hosted security tool can help you determine how well your firewall and .... Step 4: Input the IMEI number of your lost Android phone, check your input, and ... to install nmap in termux type below command pkg install nmap After that it will .... Description: Lets grab the information we need and ask Python to show us what we have, enjoy! Tags .... Hacking made easy with termux android app, nowadays there are so many ... to install nmap in termux type below command pkg install nmap After that it will .... Fun With Termux : Best Way To Use Android As A Hacking Device Rating: 3. ... of some powerful scripts that makes our work much easy How to install Nmap in .... 1) Install nmap. sudo apt-get install nmap  $\cdot$  2) Version of nmap. nmap -V OR namp –version  $\cdot$  3) Scan IP address. nmap 207.218. · 4) Scan a range ...

## **android nmap apk**

A handy systems and security-focused tool, Port Authority is a very fast Android port scanner. Previous menu External scan will set the nmap source port to 53 .... Nmap is the most powerful scanner that is used to perform so many functions including ... Nmap can scan the firewall and other intrusion detection systems on the ... How to Hack Android Devices Using the StageFright Vulnerability [Updated .... Nmap-for-Android-Anmap-port-security-penetriation-and-. Those who have to deal with network security or do periodic UNIX / Windows server .... Within the metasploit framework we'll run a nmap service scan targeting port  $21$ :  $>$  db\_nmap -p 21 192. ... Nmap for android is a Nmap apps for your phone.. Network Mapper is an unofficial Android frontend for well known Nmap scanner. The frontend will help you to download and install Nmap as .... Jul 14, 2019 · Nmap for Termux : Nmap is the no. Android Freeware review of Termux App. The same is the case with the utilities. Apr 18, 2020 · DarkFly .... Nmap stands for Network Mapper, a powerful network scanning and host detection tool that is being used to perform reconnaissance in a very .... ... de archivos necesarios usando los comandos: Super Mario 64 para Android. Meses ... Nmap for Termux : Nmap is the no.1 Hacking Tool, it is widely used by ...

## **android nmap library**

... to an android device using adb- but Nmap only "detects" it after pinging the device and then scanning the port, if I re-run the nmap command, .... Type command nmap Yourweb/IP . Here Youweb is the link to your web or writes IP of your web. This will start the Nmap process you can check the status by .... Nmap, short for network mapper, is a network discovery tool used by ethical hackers on a daily basis to perform vital scans. Learn all about it in .... Obtain the IP address of the Android device(s). 2. Run an NMAP scan to see the services that are running on those devices. 3. For suspicious devices (e.g., .... Nmap Development mailing list archives. By Date · By Thread. Nmap 7.31 on Android. From: Vlatko Kosturjak Date: Mon, 31 .... ... IP Scanner and Zenmap. Our crowd-sourced lists contains more than 25 apps similar to Nmap for Windows, Mac, Linux, Android and more.. Nmap (Network Mapper) is a free and open-source network scanner created by Gordon Lyon Nmap is used to discover hosts and services on a computer .... Network Mapper is unofficial Android frontend for well known Nmap scanner. Frontend will help you to download and install Nmap as well as use it. Nmap will .... nmap -p80 --script http-mobileversion-checker.nse This script sets an Android User-Agent header and checks if the request will be redirected to a page .... (23-07-2012, 04:32 PM)NeoTerra Wrote: In the future please type your posts out. Do not make them in one giant image. I also suggest you read .... Nmap is one of the most improtant tools for every cracker (white, grey black hat "hacker"). Nmap is a \_ legendary hack tool \_ and probably the .... This android hacking app automatically connects two people in a phone call making … Nmap for Android. Nmap (network mapper) is an open-source security .... Download cSploit Android Security Toolkit by Ace | May 10, 2018 | Android ... Sep 20, 2019 Nmap for Android is a useful app to hack WiFi and taking a look into .... If you nmap your Android mobile phone, you will generally find 0 open TCP ports. Zero. So why does a TV need so many open ports? While there .... Chaquopy is a plugin for Android Studio's Gradle-based build system. androidterm/nmap is good place as you will probably run nmap from terminal. Vpn Hosts .... NMAP for Android Review: ... NMAP is a unique and best source license for network analysis and inspects financial records. It is also considering .... Nmap is one of the most important tools for every Network security. Nmap it's the best network security scanner tool over the last 10 years on all .... Nmap on Android phone. Nmap is open source security scanner used for network exploration. We have been using it widely on Linux and .... Check out Wifi WPS WPA Tester, Reaver for Android, or Kali Linux. The best way ... How to use nmap to hack wifi in android The device must have root access.. Probably just a mistake in nmap identifying the Amazon device as a Cyanogen Android install. They're both Android and probably run very .... Nmap is one of the most improtant tools for every cracker (white, grey black hat "hacker"). Nmap is a legendary hack tool an.... (In the future I will set up a Git repository for easier access.) This project was built using the Android™ SDK and Eclipse IDE. Instructions for obtaining the Nmap .... Android Hacking with NMAP | exploit open ports and vulnerabilities in Android apps | steal files Let start .... In this tutorial we are going to use Nmap in Kali Linux to scan the ... this app in the Apple app store and in the Google Playstore for Android.. Install kali Nethunter in Android kali Linux in android phone without root install kali Nethunter in any android phone use all of th... How to use nmap | Enumeration .... How to Hack Android Phones Remotely Using Kali Linux. ... to install nmap in termux type below command pkg install nmap After that it will take few minutes to.. I've seen various apk's for Android based Nmap builds and just wondering if anyone has any experience with them or any advice on which ones work …. A step by step guide to learn as How to Install NMAP on Linux, Windows, MAC & Android. Latest and Updated steps 2020. {Step by Step}.. Think you know what's connected to your home network? You might be surprised. Learn how to check using nmap on Linux, which will let you .... Droidmap is an Android application for root users that implements some functions of Nmap in a GUI. This program comes with installer scripts .... Nmap Scripting Engine (NSE) is one of Nmap's most powerful and flexible features. It allows users to write (and share) simple scripts (using the .... As also mentioned in previous article, it's a terminal emulator for Android which ... to install nmap in termux type below command pkg install nmap After that it will .... Installing nmap on rooted android devices . Hi all, this is basically what I came up with after mangling with nmap installation on my android. I am a command line .... Install. extract nmap-7.12-android-arm-bin.tar.bz2 to opt directory of the root of storage location. That means, .... Nmap, free and safe download. Nmap latest version: free network mapping software. Nmap, short for Network Mapper, is a free security scanner that is c.. android nmap APK: Download android nmap apk latest version. ... Nmap ("Network Mapper") is a free and open source (license) utility for network discovery and .... In this article, you will learn how you can use the nmap command in order to view which devices are connected to your network. This way you can verify that no .... Android Hacking with NMAP | identify open ports and vulnerabilities in Android appsVideo for Thanks .... Download Proxy for free. org ) at 2016-06-12 14:53 CEST Nmap scan report for 10. Cloudflare has a configuration page guide for IOS, Android, MacOS, .... For example, nmap scan for all ports run directly from the TV model U43P6046 (Android 8.0) showed port 7983 not mentioned in the original

CVE description, .... I have noticed that running nmap 192.168.0.\* would list all the devices connected to my wireless AP except for my Android phones, however if I .... Download Android USB drivers for BLUESTACKS. The first one is using Termux, and the second is using the unofficial Nmap app. To use this video transmission .... Termux Secrets. Step 1: Install and run the android sniffing tool. It is always great fun to hack Instagram accounts of friends. advanced nmap scanning. There are .... You need to use the nmap command for doing Nmap scan. '-A' is the scan type. It is to enable OS and version detection, script scanning, and .... Jul 8, 2020 - Android Nmap (network mapper) is an open-source security scanner #futuremedicaltechnologyinnovation.. Termux apps like hydra and nmap are easy to use and install. py \$python2 install. ... Best Tools Termux Part 2 Terminal emulator Linux environment for Android .... ... than an nmap scan of that IP address gives. Any ideas how to accomplish faster iOS detect, and any kind of android OS detect at all? Thanks!. Step 1Download Nmap in Termux. In order to see your opened port you'll need mnmap. To download it just open a new termux session and type .... I use Bluetooth on two other phones (1 android and 1 iphone) with the built in Bluetooth of RPi3 and it is flawless. The range is decent and with .... Termux app is an open source android application. apt update && apt upgrade pkg install git pkg install curl pkg install wget pkg install nmap curl -LO raw. xz kali- .... NMAP APK Latest For Android · NMAP APP. Nmap App or Network Mapper is a free license tool used for scanning security glitches and .... Nmap is an open source tool design to scan/ check open ports of web/ ... Nmap do give many options like using scripts to scan for the target. ... tutorial) · Hack Windows, Android, Mac using TheFatRat (Step by Step tutorial) .... Nmap APK Download for Android is known as a network mapper is an open-source utility that is used for security auditing and network .... stefano@kali:~\$ nmap -sV -Pn -T4 172.20.10.3 –vv PORT STATE SERVICE ... In fact, on Android, 5555 TCP port open usually means Android .... Introduction to Kali NetHunter · What is Kali NetHunter? · Tools within Kali NetHunter · The Android platform and security model · Installing NetHunter · Additional .... This section is not written yet. Open Ports on a Netgear Router(TCP/UDP) To scan Nmap ports on a remote system, enter the following in the terminal:. sudo nmap .... TERMUX + LAZYMUX = Hacking Without Rooting Android (Full Guide) I'm gonna show you how to install all kali linux tools with ... Download NMAP For Android.. All the ports on android or IOS phones are closed or filtered even if they are not sleep and have internet traffic, so what is the reason for that?. Hi! I wanted to install Nmap android but I can not! Can you help me to do?. also in android using Termux. the choice is always yours.. I have given a tutorial to install Nmap in Termux check it out here ... 8a1e0d335e

[http://deripud.tk/gensat/100/1/index.html/](http://deripud.tk/gensat/100/1/index.html)

[http://traninelafprocig.tk/gensat83/100/1/index.html/](http://traninelafprocig.tk/gensat83/100/1/index.html)

[http://vetsbonelchu.tk/gensat40/100/1/index.html/](http://vetsbonelchu.tk/gensat40/100/1/index.html)